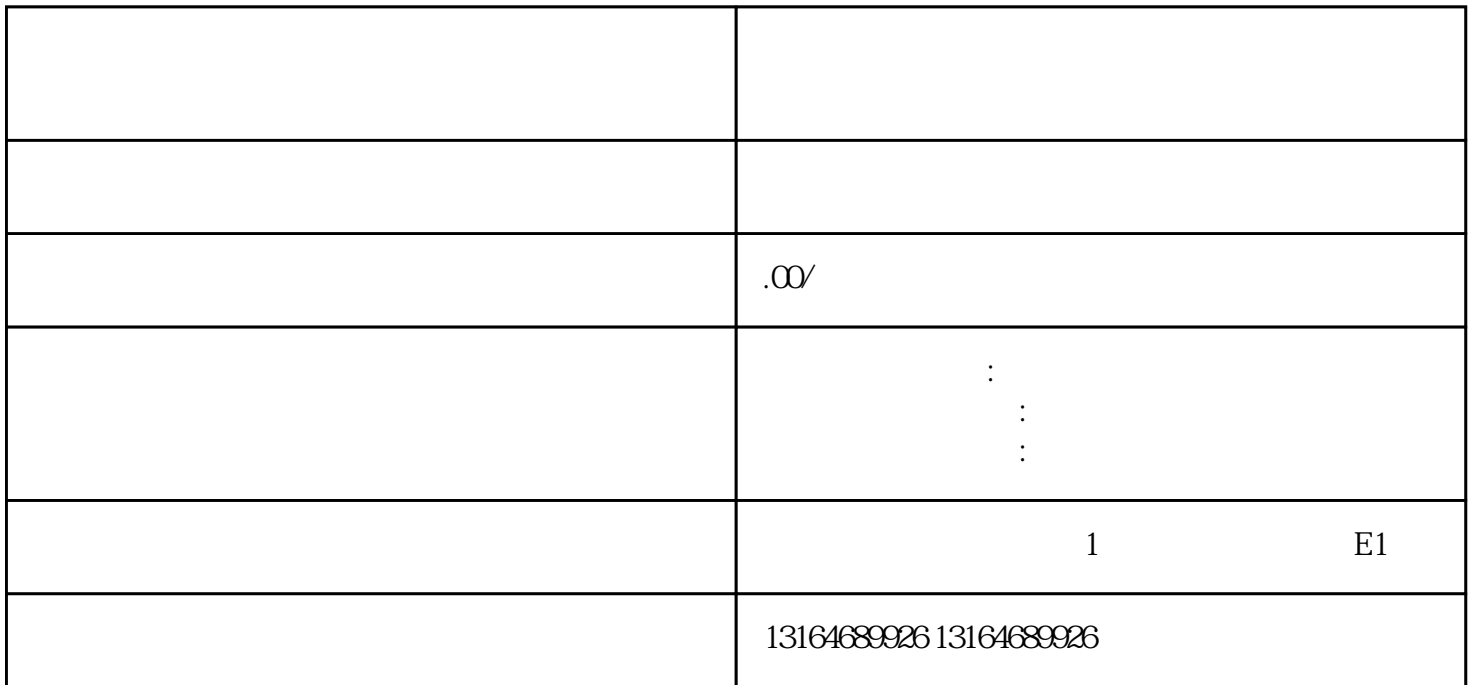

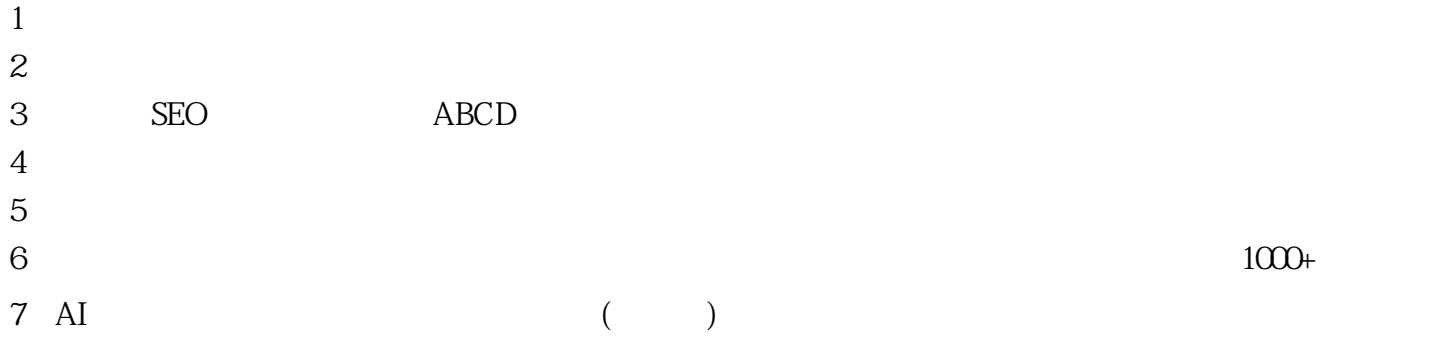

# $\overline{1}$

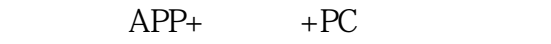

### $APP+$

①多账号一键授-权

2、 账户管理

## $\mathfrak{Z}$

 $APP+$ 

## $\overline{4}$

#### $\mathcal{S}$ eo

 $\overline{5}$ 

#### $\gg$ 6 AI  $AI$

 $\overline{7}$ 

#### 8、微信抖音互通

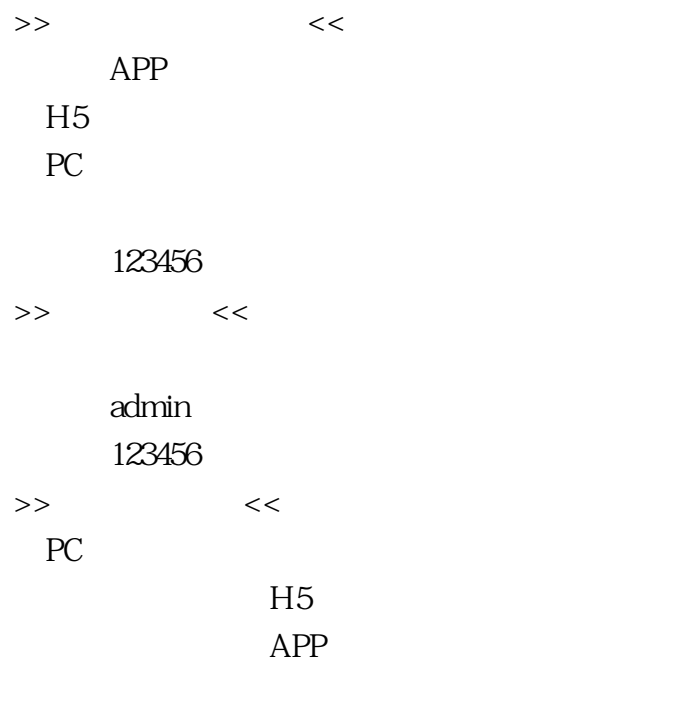

密码:123456